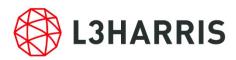

## U.S. Domestic En Route CPDLC Participation Form

DATA COMMUNICATIONS INTEGRATED SERVICES (DCIS)
L3Harris Technologies
V1.6 20240424

## Description:

This document contains the steps to enroll in the U.S. Domestic En Route CPDLC program. An aircraft can begin U.S. Domestic En Route CPDLC participation if the requirements below are met and after submitting the required form (see page 4).

For operators with multiple aircraft, you may instead opt to fill in the '<u>US Domestic En Route CPDLC</u>

<u>Participation Form - Multiple Aircraft'</u> spreadsheet with your list of aircraft.

## Please see InFO 23008, published 10/03/2023, at InFO 23008 (faa.gov).

All operators have the responsibility of knowing individual avionics capabilities and FAA domestic airspace datalink communications (CPDLC) requirements:

- VDL M2 approved to Technical Standard Order (TSO)-C160a, Very High Frequency (VHF) Digital Link (VDL) Mode 2 Communications Equipment, or later (capable of tuning to multi-frequency VDL M2), or an equivalent that meets the specification of automatically tuning to multi-frequencies.
- Functional Integration or "Push to Load (PTL)" capability for loading route changes (e.g., uplink message UM79, UM80, and UM83) into the navigation system whenever they are received.

Additional information regarding the U.S domestic datalink communications operations/procedures is located at https://www.l3harris.com/datacomm.

Operators meeting the above requirements should follow the steps below to ensure acceptable avionics configurations for U.S. Domestic En Route CPDLC and to register for participation:

- 1. Review installed avionics. Do they meet the two FAA airspace requirements above?
  - a. Yes continue
  - b. No cannot participate
- 2. Compare installed avionics against the FAA acceptable avionics list at the <u>Data Comms Website</u>.
  - a. Where does your avionics fall on the Red/Yellow/Green list?
    - i. Red cannot participate; contact your Original Equipment Manufacturer (OEM) for details.
    - ii. Yellow participate; complete and submit participation form at the Data Comms Website.
    - iii. Green participate; complete and submit participation form at the Data Comms Website.
    - iv. Not on list cannot participate; contact your OEM and request to have your avionics configuration evaluated.
  - b. Not registering to participate and filing to participate on a flight plan will result in your aircraft being electronically blocked from logging on to KUSA. The FAA contracts L3Harris to process participation forms and monitor avionics/system performance.
- 3. Check A056, Table 1, for domestic limitations vs installed avionics.
  - a. Green/Yellow list Limitation will be removed and operator may participate.
  - b. Red list Operator cannot participate.

| riease iiii out ioiiii below                                                           |                        | LXample Scenario                                                                       |                        |
|----------------------------------------------------------------------------------------|------------------------|----------------------------------------------------------------------------------------|------------------------|
| Aircraft Type                                                                          |                        | Aircraft Type                                                                          |                        |
|                                                                                        |                        | GL5T                                                                                   |                        |
| Aircraft Tail                                                                          | Aircraft Serial Number | Aircraft Tail                                                                          | Aircraft Serial Number |
|                                                                                        |                        | N12345                                                                                 | 1234                   |
| CMU Type                                                                               |                        | CMU Type                                                                               |                        |
|                                                                                        |                        | RC RIU-4000                                                                            |                        |
| CMU Part Number                                                                        |                        | CMU Part Number                                                                        |                        |
|                                                                                        |                        | 822-1863-178                                                                           |                        |
| Radio Type                                                                             |                        | Radio Type                                                                             | _                      |
|                                                                                        |                        | VHF 4000                                                                               |                        |
| Radio Part Number (incl. service bulletin/mod, if required per FAA Participation List) |                        | Radio Part Number (incl. service bulletin/mod, if required per FAA Participation List) |                        |
|                                                                                        |                        | 822-1468-310 w/ SB8                                                                    |                        |
| FMS Type / Version                                                                     |                        | FMS Type / Versio                                                                      | n                      |
|                                                                                        |                        | Proline Fusion V 5.1.5                                                                 |                        |
| FMS Software Part Number                                                               |                        | FMS Software Part                                                                      | . Number               |
|                                                                                        |                        | 810-0163-1B0013                                                                        |                        |
| Name (Point of Conta                                                                   | ct)                    |                                                                                        |                        |
| Operating Company/Organization                                                         |                        |                                                                                        |                        |
| E-Mail                                                                                 |                        |                                                                                        |                        |
| Phone Number                                                                           |                        |                                                                                        |                        |